# **QGIS Application - Feature request #9968**

## **Layer relations saved in .qml file**

*2014-04-01 04:22 AM - F B*

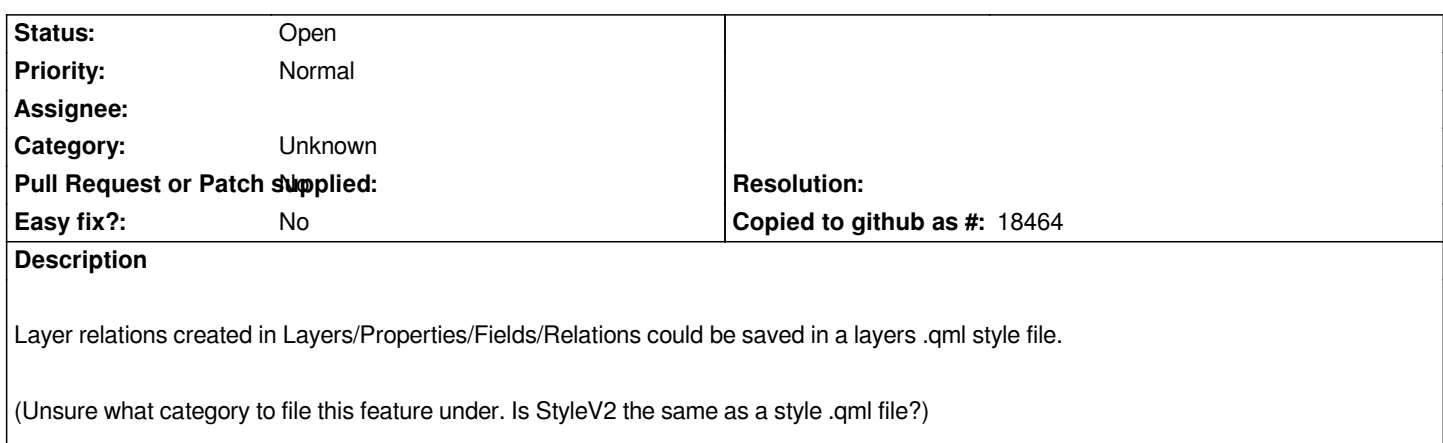

## **History**

## **#1 - 2017-05-01 12:47 AM - Giovanni Manghi**

*- Easy fix? set to No*

#### **#2 - 2017-09-22 10:07 AM - Jürgen Fischer**

*- Category set to Unknown*

#### **#3 - 2018-05-29 10:38 AM - Matthias Kuhn**

*- Description updated*

*This is an interesting topic but raises a number of questions*

- *how should the other involved layer be identified (by its name, by its id, by the datasource and loaded automatically from the database, ...)*
- *what happens if the other layer is not (yet) loaded, should we check every new layer which is added subsequently if it is the other involved layer?*